## Package 'LassoGEE'

November 6, 2020

Type Package

Title High-Dimensional Lasso Generalized Estimating Equations

Version 1.0

Author Yaguang Li, Xin Gao, Wei Xu

Maintainer Yaguang Li<liygcr7@gmail.com>

#### Description

Fits generalized estimating equations with L1 regularization to longitudinal data with high dimensional covariates. Use a efficient iterative composite gradient descent algorithm.

License GPL  $(>= 2)$ 

URL <<https://github.com/liygCR/LassoGEE>> **Depends** R  $(>= 3.6.0)$ Encoding UTF-8 LazyData true Imports Rcpp (>= 1.0.4), PGEE, MASS, mvtnorm, caret, SimCorMultRes LinkingTo Rcpp, RcppArmadillo RoxygenNote 7.1.1 NeedsCompilation yes Repository CRAN Date/Publication 2020-11-06 12:20:08 UTC

### R topics documented:

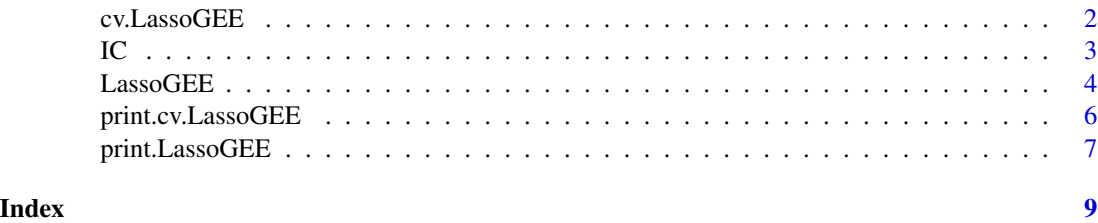

#### Description

Does k-fold cross-validation for LassoGEE to select tuning parameter value for longitudinal data with working independence structure.

#### Usage

```
cv.LassoGEE(
 X,
 y,
 id,
 family,
 method = c("CGD", "RWL"),
 scale.fix,
  scale.value,
  fold,
 lambda.vec,
 maxiter,
  tol
)
```
#### Arguments

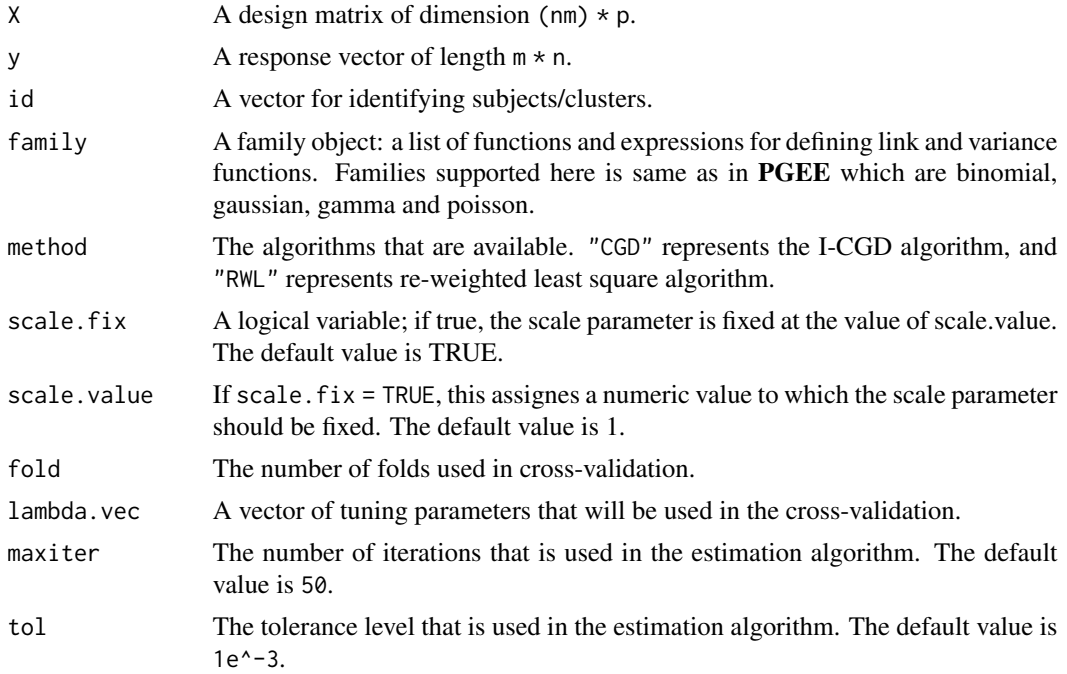

#### <span id="page-2-0"></span>Value

An object class of cv.LassoGEE.

#### References

Li, Y., Gao, X., and Xu, W. (2020). Statistical consistency for generalized estimating equation with  $L_1$  regularization.

#### See Also

LassoGEE

IC *Information Criterion for selecting the tuning parameter.*

#### Description

Information Criterion for a fitted LassoGEE object with the AIC, BIC, or GCV criteria.

#### Usage

```
IC(obj, criterion = c("BIC", "AIC", "GCV", "AICc", "EBIC"))
```
#### Arguments

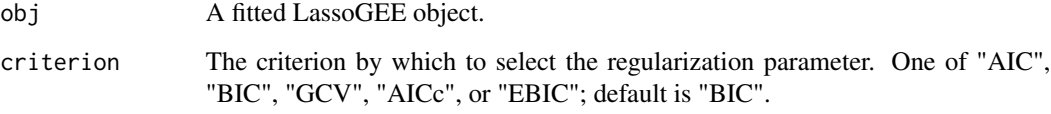

#### Value

IC The calculated model selection criteria

#### References

Gao, X., and Yi, G. Y. (2013). Simultaneous model selection and estimation for mean and association structures with clustered binary data. Stat, 2(1), 102-118.

#### <span id="page-3-0"></span>Description

This function fits a  $L_1$  penalized GEE model to longitudinal data by I-CGD algorithm or reweighted least square algorithm.

#### Usage

```
LassoGEE(
 X,
 y,
 id,
 family = binomial("probit"),
 lambda,
 corstr = "independence",
 method = c("CGD", "RWL"),beta.ini = NULL,
 R = NULL,scale.fix = TRUE,scale.value = 1,
 maxiter = 50,
 tol = 0.001,silent = TRUE,
 Mv = NULL,verbose = TRUE
)
```
#### Arguments

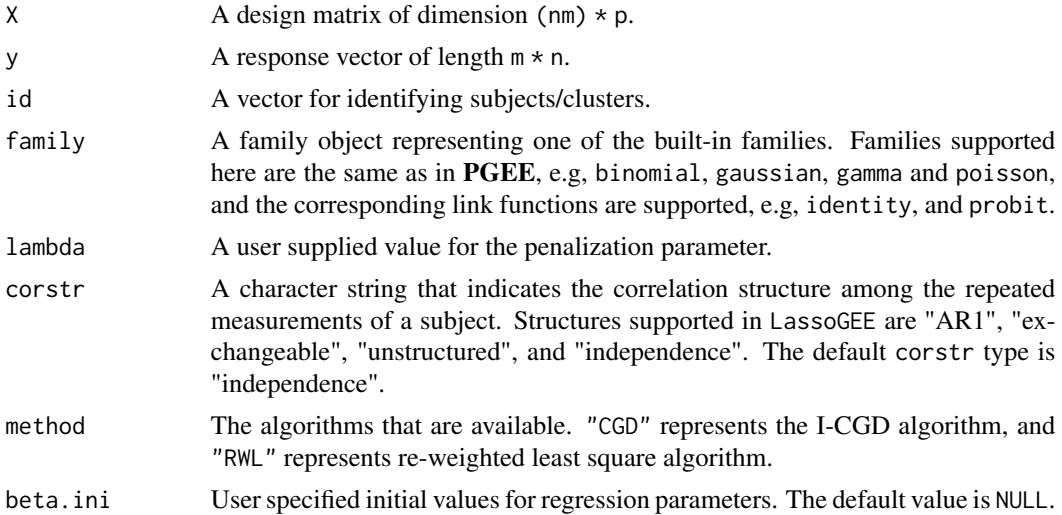

#### $\mu$  associated to  $\sim$  55

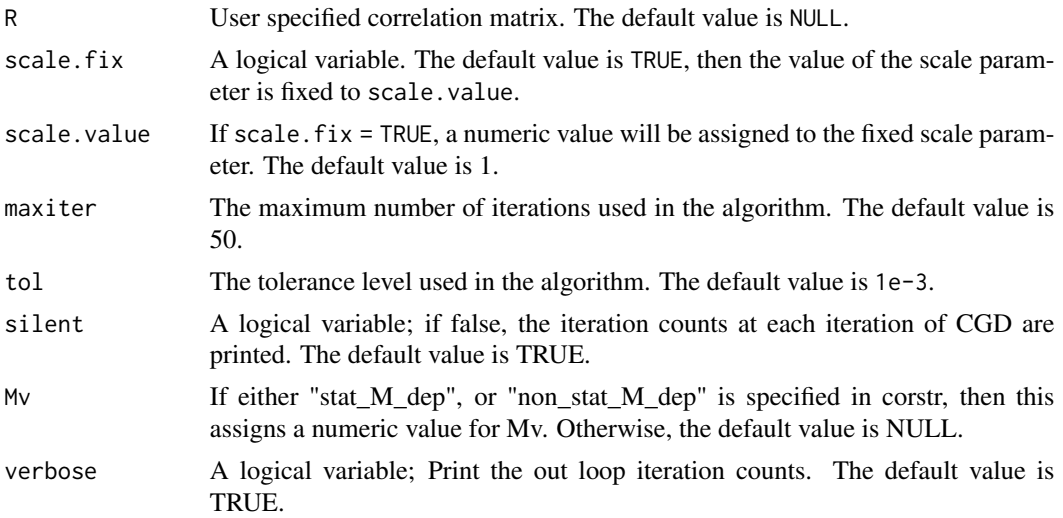

#### Value

A list containing the following components:

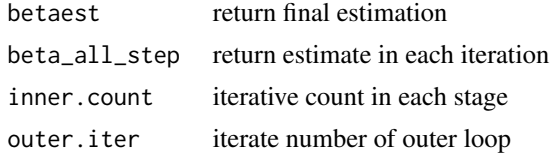

#### References

Li, Y., Gao, X., and Xu, W. (2020). Statistical consistency for generalized estimating equation with  $L_1$  regularization.

#### See Also

cv.LassoGEE

#### Examples

```
# required R package
library(mvtnorm)
library(SimCorMultRes)
#
set.seed(123)
p <- 200
s \leftarrow \text{ceiling}(p^{(1/3)})n \leftarrow ceiling(10 \star s \star log(p))
m \leq -4# covariance matrix of p number of continuous covariates
X.sigma <- matrix(0, p, p)
{
  for (i in 1:p)
```

```
X.\sigma{igma[i,]} \leftarrow 0.5^(abs((1:p)-i))}
# generate matrix of covariates
X \leq -a s.matrix(rmvnorm(n*m, mean = rep(0, p), X.sigma))# true regression parameter associated with the covariate
bt <- runif(s, 0.05, 0.5) # = rep(1/s, s)beta.true \leftarrow c(bt,rep(0,p-s))
# intercept
beta_intercepts <- 0
# unstructure
tt \le runif(m*m,-1,1)
Rtmp <- t(matrix(tt, m,m))%*%matrix(tt, m,m)+diag(1,4)
R_tr <- diag(diag(Rtmp)^{-1/2})%*%Rtmp%*%diag(diag(Rtmp)^{-1/2})
diag(R_tr) = round(diag(R_tr))# library(SimCorMultRes)
# simulation of clustered binary responses
simulated_binary_dataset <- rbin(clsize = m, intercepts = beta_intercepts,
                                  betas = beta.true, xformula = \simX, cor.matrix = R_tr,
                                  link = "probit")lambda <- 0.2* s *sqrt(log(p)/n)
data = simulated_binary_dataset$simdata
y = data$y
X = data $Xid = data$id
ptm <- proc.time()
nCGDfit = LassoGEE(X = X, y = y, id = id, family = binomial("probability",lambda = lambda, corstr = "unstructured")
proc.time() - ptm
betaest <- nCGDfit$betaest
```
print.cv.LassoGEE *print a cross-validated LassoGEE object*

#### Description

Print a summary of the results of cross-validation for a LassoGEE model.

#### Usage

```
## S3 method for class 'cv.LassoGEE'
print(x, \text{ digits} = NULL, ...)
```
#### <span id="page-6-0"></span>Arguments

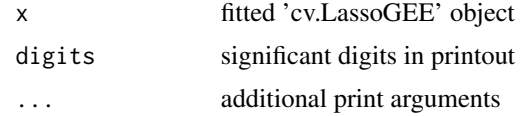

#### Details

A summary of the cross-validated fit is produced. print.cv.LassoGEE(object) will print the summary for a sequence of lambda.

#### References

Li, Y., Gao, X., and Xu, W. (2020). Statistical consistency for generalized estimating equation with  $L_1$  regularization.

#### See Also

LassoGEE, and cv.LassoGEE methods.

print.LassoGEE *print a LassoGEE object*

#### Description

Print a summary of the results of a LassoGEE model.

#### Usage

## S3 method for class 'LassoGEE'  $print(x, \text{ digits} = NULL, ...)$ 

#### Arguments

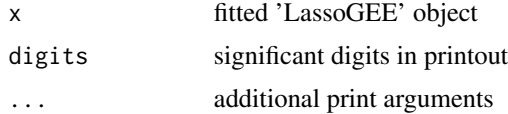

#### Details

A summary of the cross-validated fit is produced. print.cv.LassoGEE(object) will print the summary includes Working Correlation and Returned Error Value.

#### References

Li, Y., Gao, X., and Xu, W. (2020). Statistical consistency for generalized estimating equation with  $L_1$  regularization.

#### See Also

LassoGEE, and cv.LassoGEE methods.

# <span id="page-8-0"></span>Index

∗ models print.cv.LassoGEE, [6](#page-5-0) print.LassoGEE, [7](#page-6-0) ∗ regression

print.cv.LassoGEE, [6](#page-5-0) print.LassoGEE, [7](#page-6-0)

cv.LassoGEE, [2](#page-1-0)

IC, [3](#page-2-0)

LassoGEE, [4](#page-3-0)

print.cv.LassoGEE, [6](#page-5-0) print.LassoGEE, [7](#page-6-0)